## МОДЕЛИРОВАНИЕ ВЫСОТНОГО ЗАПУСКА ГТД

Идельсон А.М. ОАО "СКБМ", г. Самара

Из неустановившихся режимов работы ГТД (запуск, приемистость, сброс газа, переход с режима на режим) одним из наиболее ответственных является запуск двигателя в полете, поскольку от него зависит эксплуатационная безопасность. При экспериментальной отработке запуска в полете и, в частности, при выборе закона регулирования подачи топлива, необходимо обеспечить: отсутствие зависания роторов, выполнение заданного времени запуска, отсутствие перегрева элементов турбины, надежное воспламенение и устойчивую работу камеры сгорания, достаточный запас газодинамической устойчивости компрессора.

Представим обобщенную характеристику ГТД на неустановившемся режиме при допущении о квазистационарности термогазодинамических процессов и неизменности геометрии элементов двигателя:<br>  $\Delta N_{\text{np}}, \Delta M_{\text{mp}}, P_{\text{np}}, G_{B_{\text{np}}}, T_{i \text{ np}}, p_{i \text{ mp}}, \eta_i, (\partial n/\partial t)/p_{\text{p}}$ ,<br>  $t \cdot p_{\text{p}}^* / T_{\text{b}}^{*0,5} = f(M_{\text{n}}, n_{\text{imp}}, G_{T_{\text{np}}}, Re_i, \varphi).$ 

 $(1)$ 

Здесь AN и AM - избыточные мощность и момент на роторе, P тяга, Gв - расход воздуха, T<sub>i</sub> и p<sub>i</sub> - заторможенные температура и давление в любом сечении проточной части, n - КПД i-го элемента двигателя, t - время, n - частота вращения,  $M_n$  - число М полета,  $G_T$  - расход топлива, Re - число Рейнольдса, ф - положение какого-либо регулируемого элемента (например, площади критического сечения реактивного сопла F<sub>c</sub>),  $p_{\rm a}$  и  $T_{\rm a}$  - заторможенные температура и давление воздуха на входе в двигатель, нижний индекс по означает приведение параметра к стандартным условиям на входе в двигатель.

В стендовых условиях невозможно исследовать влияние одного из основных аргументов в зависимости (1) - Мп. Для этого необходимо поведение испытания на самолете или в термобарокамере, что существенно повышает длительность и стоимость экспериментальной доводки. Для решения задачи моделирования запуска в полете в наземных стендовых условиях оказывается удобным заменить в (1) влияние параметра Мп (при  $F_c$  =const) на параметр воздействия  $F_c$  (при  $M_a$ =0). Это обуславливается тем, что влияние площади сопла на закономерности раскрутки роторов при запуске аналогично влиянию Мп, т.к. в обоих случаях она сводится к изменению степени понижения давления в турбине  $\pi$ - в уравнении, описывающем динамику раскрутки. Изменения F<sub>c</sub> можно добиться или с помощью технологических сопел или регулированием (если реактивное сопло с регулированием площади).

Для схемы ТРДД см, например, при нахождении количественного

эквивалента между параметрами М<sub>п</sub> и F<sub>c</sub> удобно использовать параметр - степень повышения давления в вентиляторе  $\pi_{\text{B}}$ . Зависимость  $\pi_{\text{BH}} = f(n_{\text{imp}}, G_{\text{Tnp}}, M_{\text{n}})$  при F<sub>c</sub>=const заменяется на идентичную ей зависимость  $\pi_{\text{par}}^* = f(n_{\text{imp}}, G_{T_{\text{mp}}}, F_c)$ . Для конкретного двигателя, исходя из равенства  $\pi_{\text{BH}}^*$ , можно для каждого значения М<sub>п</sub> подобрать моделирующее его влияние на процесс запуска значение F<sub>c</sub>. Далее испытывают двигатель на стенде, производя запуски при различных законах подачи топлива и ведут обработку результатов испытания в обобщенных комплексах параметров по (1).

Поскольку при запуске в полете имеется область (например, на режимах авторотации), где  $\pi_{\text{BH}}^*$ < 1, что невозможно воспроизвести на стенде путем увеличения F., необходимо проведение эксперимента в широком диапазоне изменения F<sub>c</sub> с целью надежной экстраполяции результатов измерения в область  $\pi_{\text{eq}}^*$  < 1.

Анализ теплового состояния охлаждаемых элементов турбины следует вести, применяя метод моделирования, изложенный в [1]. Для исследования характеристик камеры сгорания может быть использован метод моделирования, приведенный в [2].

На рис.1 приведены результаты моделирования на стенде динамики процесса запуска в полете для двухвального ТРДДсм в сравнении с результатами летных испытаний. Как видно из рис. 1, метод замены параметра воздействия М<sub>п</sub> на F<sub>c</sub> имеет достаточную достоверность.

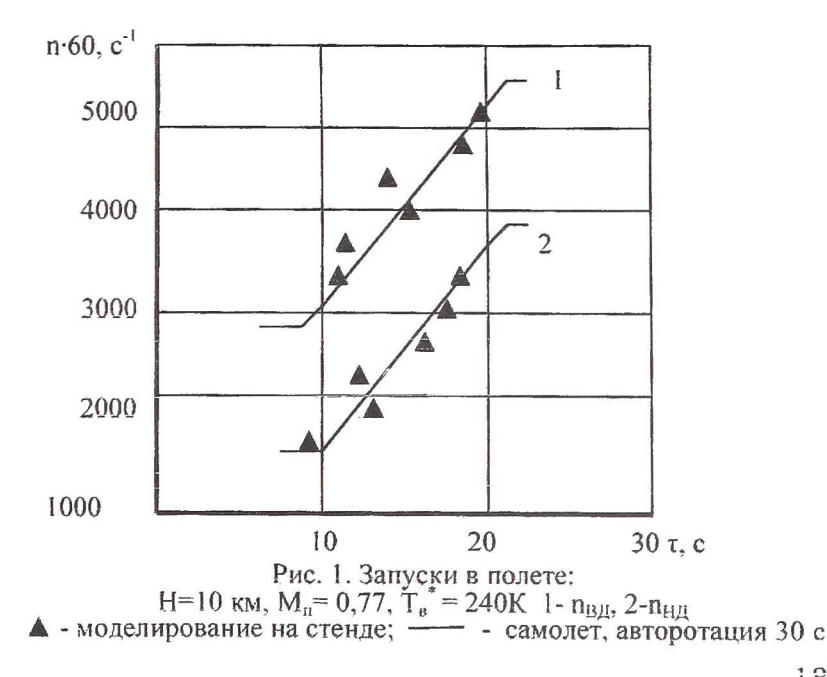

На рис.2 показано, как результаты моделирования использованы для оптимизации закона подачи топлива при запуске в полете для того же двигателя. Все характеристики были получены путем обработки экспериментальных данных в обобщенных координатах [ 1] и дальнейшего пересчета их на различные сочетания условий полета: H,  $T_a^*$ , M<sub>n</sub> (F<sub>c</sub>).

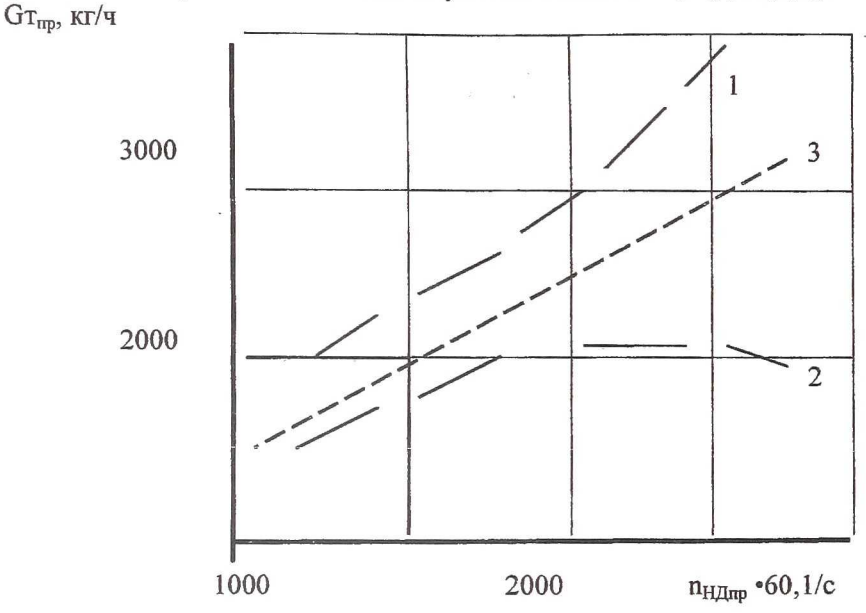

Рис. 2. Выбор закона подачи топлива: Н = 10 км; М $_{\rm n}$  = 0,77; 1 - граница устойчивой работы КВД; 2 - граница "бедного" срыва камеры сгорания; 3 - закон подачи топлива

Метод позволил провести предварительную стендовую оптимизацию закона подачи топлива с окончательной проверкой на самолете. При этом не только существенно облегчается процесс оптимизации, но и повышается его надежность, благодаря моделированию крайних сочетаний условий эксплуатации.

## Список литературы

- 1. Идельсон А.М., Ильин В.М. Обобщенное уравнение теплового состояния охлаждаемой лопатки.// Рабочие процессы в охлаждаемых турбомашинах и энергетических установках. Казань, КАИ, 1992 г. - С. 48-51
- 2. Идельсон А.М. Моделирование поля температур газа перед турбиной. //Охлаждаемые турбомашины и энергетические установки. - Казань, КАИ, 1994 - С.75-78.